Herbstsemester 2014

# Beispiellösung für Serie 10

# Aufgabe 10.1 Eigenwerte und Eigenvektoren

Seien A und B zwei  $n \times n$ -Matrizen.

**10.1a**) Ist x ein Eigenvektor von A, dann ist x auch ein Eigenvektor von  $A^2$ .

 $\sqrt{ }$  (i) Richtig, (ii) Falsch.

**Lösung:** Sei x ein Eigenvektor von A und  $\lambda \in \mathbb{R}$ , so dass  $Ax = \lambda x$ . Dann gilt

<span id="page-0-0"></span>
$$
A2x = A(Ax) = A(\lambda x) = \lambda(Ax) = \lambda2x,
$$
\n(10.1.1)

und somit ist x ein Eigenvektor von  $A^2$  mit Eigenwert  $\lambda^2$ .

**10.1b**) Ist  $\lambda$  ein Eigenwert von A, dann ist  $\lambda$  auch ein Eigenwert von  $A^2$ .

(i) Richtig,  $\sqrt{}$ (ii) Falsch.

**Lösung:** Aufgrund von Gleichung [\(10.1.1\)](#page-0-0) kann man sehen, dass die Eigenwerte von  $A^2$  als  $\lambda^2$  geschrieben werden können, wobei  $\lambda$  die Eigenwerte von A sind.

10.1c) Ist x ein Eigenvektor von A und auch ein Eigenvektor von B, dann ist x ein Eigenvektor von  $A + B$ .

 $\sqrt{ }$  (i) Richtig, (ii) Falsch.

**Lösung:** Sei x ein Eigenvektor von A und B. Dann gibt es  $\lambda_A$  und  $\lambda_B$  sowie  $Ax = \lambda_A x$  und  $Bx = \lambda_B x$ . Es gilt

$$
(A + B)x = Ax + Bx = \lambda_A x + \lambda_B x = (\lambda_A + \lambda_B)x.
$$

10.1d) Ist  $\lambda$  ein Eigenwert von A und auch ein Eigenwert von B, dann ist  $\lambda$  ein Eigenwert von  $A + B$ .

 $(i)$  Richtig, (ii) Falsch.

Lösung: Seien

$$
A = B = \begin{bmatrix} 3 & 0 \\ 0 & 1 \end{bmatrix}.
$$

Dann ist  $\lambda = 3$  ein Eigenwert von A und B, aber die einzigen Eigenwerte von  $A + B$  sind 2 und 6.

**10.1e**) Ist  $\lambda$  ein Eigenwert von A, so ist  $\lambda + 1$  ein Eigenwert von  $A + I$ .

 $\sqrt{}$  (i) Richtig,

(ii) Falsch.

**Lösung:** Sei x ein Eigenvektor von A mit  $Ax = \lambda x$ . Dann gilt

$$
(A+I)x = Ax + Ix = \lambda x + 1x = (\lambda + 1)x.
$$

**10.1f**) Ist  $u \in \mathbb{R}^n$ ,  $u \neq 0$ , dann hat  $A = u \cdot u^\top$  den Eigenvektor  $u$ .

 $\sqrt{}$  (i) Richtig, (ii) Falsch.

Lösung: Wir haben

$$
Au = (uu^{\top})u = u(u^{\top}u) = ||u||^2u.
$$

Damit ist u ein Eigenvektor von A zum Eigenwert  $||u||^2$ .

# Aufgabe 10.2

10.2a) Lösen Sie das Eigenwertproblem zu der folgenden Matrix, d.h. bestimmen Sie alle Eigenwerte und ihre algebraischen Vielfachheiten, sowie die zugehörigen Eigenräume mit den geometrischen Vielfachheiten.

$$
A = \begin{bmatrix} -1 & -5 & -5 \\ -2 & 9 & 5 \\ 1 & -6 & -2 \end{bmatrix}.
$$

Lösung: Entwicklung nach der dritten Zeile:

$$
\det(A - \lambda I_3) = \begin{vmatrix} -1 - \lambda & -5 & -5 \\ -2 & 9 - \lambda & 5 \\ 1 & -6 & -2 - \lambda \end{vmatrix}
$$
  
=  $1 \begin{vmatrix} -5 & -5 \\ 9 - \lambda & 5 \end{vmatrix} - (-6) \begin{vmatrix} -1 - \lambda & -5 \\ -2 & 5 \end{vmatrix} + (-2 - \lambda) \begin{vmatrix} -1 - \lambda & -5 \\ -2 & 9 - \lambda \end{vmatrix}$   
=  $-\lambda^3 + 6\lambda^2 - 32 = (\lambda + 2)(-\lambda^2 + 8\lambda - 16) \stackrel{!}{=} 0,$ 

wobei die letzte Umformung durch Erraten der Nullstelle  $\lambda = -2$  und anschliessende Polynomdivision gilt. Es folgt also √

$$
\lambda_1 = -2, \ \lambda_{2,3} = \frac{-8 \pm \sqrt{64 - 64}}{-2} = 4.
$$

Die algebraische Vielfachheit des Eigenwertes  $\lambda = -2$  ist 1, die von  $\lambda = 4$  ist 2.  $\lambda = -2$ :

$$
\begin{bmatrix}\n1 & -5 & -5 & 0 \\
-2 & 11 & 5 & 0 \\
1 & -6 & 0 & 0\n\end{bmatrix}\n\stackrel{(E)_1}{\rightarrow}\n\begin{bmatrix}\n1 & -5 & -5 & 0 \\
0 & 1 & -5 & 0 \\
0 & -1 & 5 & 0\n\end{bmatrix}\n\stackrel{(E)_2}{\rightarrow}\n\begin{bmatrix}\n1 & -5 & -5 & 0 \\
0 & 1 & -5 & 0 \\
0 & 0 & 0 & 0\n\end{bmatrix}
$$
\n
$$
\Rightarrow x_3 \text{ frei}, x_2 = 5x_3, x_1 = 30x_3 \Rightarrow E_{-2} = \text{span}\n\begin{bmatrix}\n30 \\
5 \\
1\n\end{bmatrix}
$$

⇒ geometrische Vielfachheit 1

 $\lambda = 4$ :

$$
\begin{array}{|c|c|c|c|c|c|c|} \hline -5 & -5 & -5 & 0 \\ -2 & 5 & 5 & 0 \\ 1 & -6 & -6 & 0 \end{array} \quad \begin{array}{|c|c|c|c|c|c|} \hline 1 & -6 & -6 & 0 \\ \hline 0 & -7 & -7 & 0 \\ 0 & -35 & -35 & 0 \end{array} \quad \begin{array}{|c|c|c|c|c|} \hline \text{(E)}_2 & 1 & -6 & -6 & 0 \\ 0 & -7 & -7 & 0 \\ 0 & 0 & 0 & 0 \end{array}
$$
  
\n
$$
\Rightarrow x_3 \text{ frei}, x_2 = -x_3, x_1 = 0 \Rightarrow E_4 = \text{span}\left\{ \begin{bmatrix} 0 \\ 1 \\ -1 \end{bmatrix} \right\}
$$

 $\Rightarrow$  geometrische Vielfachheit = 1 < 2 = algebraische Vielfachheit.

10.2b) Lösen Sie das Eigenwertproblem zu der folgenden Matrix

$$
B = \begin{bmatrix} -3 & 0 & 0 \\ 2 & 3 & -5 \\ 5 & 2 & 1 \end{bmatrix}.
$$

Lösung: Entwicklung nach der ersten Reihe:

$$
\begin{vmatrix} -3-\lambda & 0 & 0 \\ 2 & 3-\lambda & -5 \\ 5 & 2 & 1-\lambda \end{vmatrix} = (-3-\lambda)\begin{vmatrix} 3-\lambda & -5 \\ 2 & 1-\lambda \end{vmatrix} + 0 + 0
$$
  
=  $(-3-\lambda)(3-\lambda)(1-\lambda) + 10(-3-\lambda) \stackrel{!}{=} 0 \Rightarrow \lambda_1 = -3$ 

Suche nun die Nullstellen von  $(3 - \lambda)(1 - \lambda) + 10 = \lambda^2 - 4\lambda + 13 \Rightarrow \lambda_{2,3} = 2 \pm 3i$ , wobei  $i = \sqrt{2}$  $\overline{-1}$ . Die algebraische Vielfachheit ist auch jeweils 1.  $\lambda_1 = -3$ :

0 0 0 0 2 6 −5 0 5 2 4 0 (E)<sup>1</sup> → 2 6 −5 0 0 −13 <sup>33</sup> 2 0 0 0 0 0 ⇒ x<sup>3</sup> frei, x<sup>2</sup> = 33 26 x3, x<sup>1</sup> = − 17 13 x3 ⇒ E−<sup>3</sup> = span −34 33 26 

⇒ geometrische Vielfachheit 1

 $\lambda_2 = 2 + 3i$ :

$$
\begin{array}{|c|c|c|c|c|c|c|c|} \hline -5-3i & 0 & 0 & 0 & 0 \\ 2 & 1-3i & -5 & 0 & \xrightarrow{E_1} & -5-3i & 0 & 0 \\ 5 & 2 & -1-3i & 0 & 0 & 2 & -1-3i & 0 \\ \hline & & 0 & 2 & -1-3i & 0 & 0 & 2 & -1-3i & 0 \\ \hline & & 0 & 2 & -1-3i & 0 & 0 & 0 \\ \hline & & 0 & 0 & 0 & 0 & 0 & 0 \\ \hline & & & & & & & & \\ \hline \end{array}
$$
\n
$$
\Rightarrow x_3 \text{ frei}, x_2 = \frac{1+3i}{2}x_3, x_1 = 0, \Rightarrow E_{2+3i} = \text{span}\left\{ \begin{bmatrix} 0 \\ 1+3i \\ 2 \end{bmatrix} \right\}
$$
\n
$$
\Rightarrow \text{geometrische Vielfachheit 1}
$$

Nach Bemerkung 2 auf Seite 149 vom Buch wissen wir, dass falls  $v =$  $\lceil$  $\vert$ 0  $1 + 3i$ 2 1 ein Eigenvektor zum Eigenwert  $\lambda_0 = 2 + 3i$  ist, folgt:

Eigelwert 
$$
\lambda_2 = 2 + 3i
$$
 1st, 10ig.  
\n
$$
\overline{v} = \begin{bmatrix} 0 \\ 1 - 3i \\ 2 \end{bmatrix}
$$
ist ein Eigenvektor zum Eigenvert  $\overline{\lambda_2} = 2 - 3i = \lambda_3$ ).  
\n
$$
\Rightarrow E_{2-3i} = \text{span}\left\{\begin{bmatrix} 0 \\ 1 - 3i \\ 2 \end{bmatrix}\right\}
$$

10.2c) Überprüfen Sie Ihr Resultat von a) und b) in MATLAB.

*Hinweis:*  $[V, D] = eig(C)$  gibt die Eigenwerte der Matrix C in der Diagonalen von D und die zugehörigen Eigenvektoren in den Spalten von V zurück.

# Lösung:

Der Befehl  $[V, D] = \text{eig}(A)$  in Matlab liefert die Eigenwerte und Eigenvektoren der Matrix A:

```
1 \overline{A} = \begin{bmatrix} -1 & -5 & -5 \end{bmatrix}2 \mid -2 \mid 9 \mid 5;3 | 1 -6 -2];4 [V, D] = eig(A)5
6 %Ergibt die Matrizen
7 \mid \frac{6}{6} \mid V =8 89 \mid \frac{6}{6} Column 1
10 | \frac{6}{6}11 \t 8 \t -0.98586116985116212 % -0.164310194975194
13 \begin{array}{|c|c|c|c|c|} \hline 13 & 8 & -0.032862038995039 \hline \end{array}14 815 \quad \frac{6}{6} \quad \text{Column} \quad 216 \mid \frac{6}{6}17 \mid \text{2} \mid -0.0000000000000000 - 0.000000009258118i18 % 0.707106781186547 + 0.000000009258118i
19 \mid \text{g} \mid -0.70710678118654820 \frac{9}{6}21 \t\t\t\t\t\approx Column 3
22 | \frac{6}{6}23 \times 3 = 0.0000000000000000 + 0.000000009258118i24 \begin{array}{|l} \hline 24 \end{array} \begin{array}{|l} \hline 26 \end{array} 0.707106781186547 - 0.0000000092581181
25 \begin{array}{|c|c|c|c|c|} \hline \end{array} -0.70710678118654826 827 828 \mid \frac{6}{6} D =29 | \frac{6}{6}30 % Column 1
31 832 % -2.000000000000000
33 \mid \frac{9}{6} 0
34 \mid \frac{9}{6} 0
35 \, | \, 836 \t% Column 2
37 | \frac{9}{6}38 \t 339 \left[ \begin{array}{cc} 3 \end{array} \right] \begin{array}{cc} 2 \end{array} 4.000000000000000 + 0.000000091650696i
\frac{1}{6} 0
41 842 \begin{array}{|c|c|c|} \hline \text{g} & \text{Column} & \text{3} \\ \hline \end{array}43 | 8\frac{44}{6} 0
45 \t 346 % 4.000000000000000 - 0.000000091650696i
```
Die Resultate zeigen numerische Probleme bei der Berechnung der Eigenwerte und Eigenvektoren von A (Imaginäranteil).

```
1 \text{ } \mid B = [-3 \ 0 \ 0;2 \times 3 -5;3 | 5 2 1];4 [V, D] = eig(B)5
 6 \Big| \frac{6}{6} V =7 \frac{9}{6}8 % Column 1
 9 \mid \frac{6}{6}10 % 0.0000 + 0.0000i
11 \t8 \t0.8452 + 0.0000112 \begin{array}{|c|c|c|c|c|c|c|} \hline 6 & 0.1690 & -0.50711 \hline \end{array}13 \, | \, 814 \begin{array}{|c|c|c|c|c|} \hline 14 & 2 \\ \hline \end{array}15 \, | \, 816 % 0.0000 + 0.0000i
17 \t8 \t0.8452 + 0.0000118 \begin{array}{|l} 8 \\ \end{array} 0.1690 + 0.50711
19 \frac{9}{6}20 \left| \begin{array}{cc} 2 \\ 5 \end{array} \right| Column 3
21 \t 822 % 0.6291 + 0.0000i
23 \begin{array}{|l} \hline 23 \end{array} = 0.6106 + 0.00001
24 \begin{array}{|l} \hline 24 \end{array} = 0.4811 + 0.00001
25 \, | \, 2626 \frac{9}{6}27 \ 8 \  D =28 829 \t \frac{9}{6} Column 1
30 \, | \, 831 \begin{array}{|c|c|c|c|c|c|c|c|} \hline 31 & 2.0000 & + & 3.00001 \hline \end{array}32 % 0.0000 + 0.0000i
33 % 0.0000 + 0.0000i
34 \, | \, 835 \begin{array}{|c|c|c|c|c|} \hline \end{array} \begin{array}{c} \hline \end{array} \begin{array}{c} \hline \end{array} \begin{array}{c} \hline \end{array} \begin{array}{c} \hline \end{array} \begin{array}{c} \hline \end{array} \begin{array}{c} \hline \end{array} \begin{array}{c} \hline \end{array} \begin{array}{c} \hline \end{array}36 \, | \, 36 \, | \,37 \begin{array}{|c|c|c|c|c|c|c|c|} \hline 37 & \text{\textsterling}\xspace & 0.0000 & + & 0.00001 \hline \end{array}38 % 2.0000 - 3.0000i
39 % 0.0000 + 0.0000i
40 | \frac{6}{6}41 \text{ } \text{ } \text{ } \text{ } \text{ } \text{ } \text{ } \text{ } \text{ } \text{ } \text{ } \text{ } \text{ } \text{ } \text{ } \text{ } \text{ } \text{ } \text{ } \text{ } \text{ } \text{ } \text{ } \text{ } \text{ } \text{ } \text{ } \text{ } \text{ } \text{ } \text{ } \42 \frac{9}{6}43 % 0.0000 + 0.0000i
44 % 0.0000 + 0.0000i
45 \begin{array}{|c|c|c|c|c|} \hline \t& -3.0000 & + & 0.00001 \end{array}
```
Die Eigenvektoren stimmen (bis auf eine Skalierung mit einer komplexen Zahl) überein; die Eigenwerte stimmen exakt überein.

# Aufgabe 10.3

Sei  $A$  die  $3 \times 3$ -Matrix

$$
A = \begin{bmatrix} -4 & 5 & -5 \\ 5 & 2 & 1 \\ -5 & 1 & 2 \end{bmatrix}.
$$

10.3a) Berechnen Sie die Eigenwerte und Eigenvektoren von A mit Hilfe der MATLAB Funktion eig.

#### Lösung:

Der folgende Code berechnet die Eigenwerte und Eigenvektoren von A.

 $_1$  A = [-4 5 -5 ; 5 2 1 ; -5 1 2];  $_2$   $[V, D] = eig(A)$ 

#### Es gilt

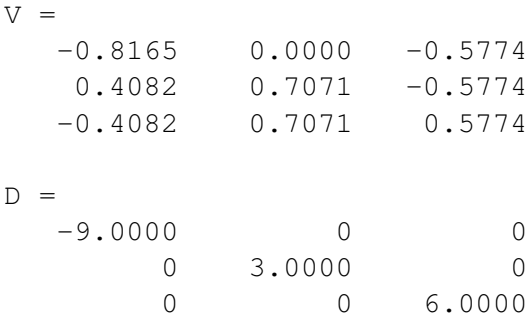

und die Eigenvektoren von A sind die Spalten von V und die Eigenwerte sind die Zahlen auf die Diagonale von D.

**10.3b**) Lösen Sie mit MATLAB das Eigenwertproblem für  $A^{-1}$ ,  $A^2$  und  $A^3$ . Was stellen Sie fest?

# Lösung:

Der folgende Code berechnet die Eigenwerte und Eigenvektoren von  $A^{-1}$ ,  $A^2$  und  $A^3$ .

```
_1 [V1, D1] = eig (A<sup>\sim</sup>-1)
_{2} [V2, D2] = eig (A^2)
3 | [V2, D2] = eig (A^3)
```
# Es gilt

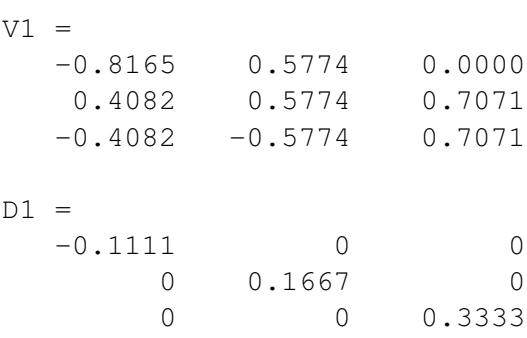

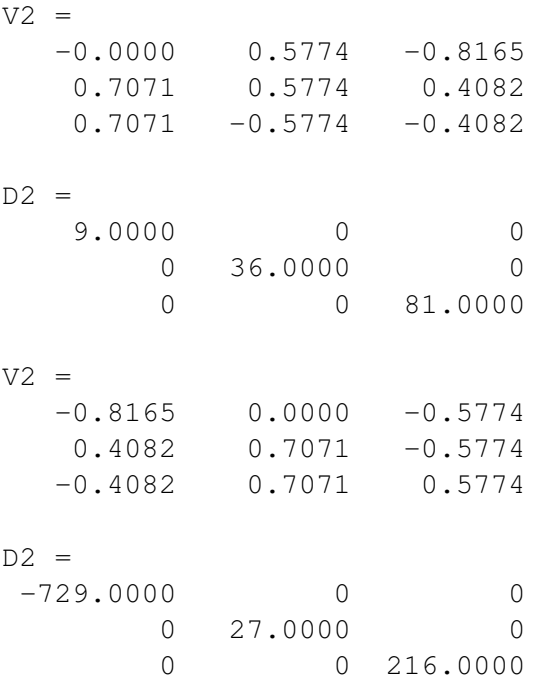

Man sieht, dass die Eigenvektoren von  $A^{-1}$ ,  $A^2$  und  $A^3$  dieselben wie die von A sind (bis auf das Vorzeichen). Die Eigenwerte von  $A^k$  sind  $\lambda_i^k$ , wobei  $\lambda_i$  die Eigenwerte von A sind und  $k = -1, 2, 3$ .

10.3c) Beweisen Sie nun, dass für eine beliebige  $n \times n$ -Matrix M mit Eigenwert  $\lambda$  und zugehörigem Eigenvektor  $x$  folgendes gilt:

- (i)  $\lambda^k$  ist ein Eigenwert von  $M^k$  ( $k \in \mathbb{N}$ ) und  $x$  ein zugehöriger Eigenvektor.
- (ii) Ist M invertierbar, so ist  $1/\lambda$  ein Eigenwert von  $M^{-1}$  und x ein zugehöriger Eigenvektor.

# Lösung:

(i) Aus  $Mx = \lambda x$  folgt

$$
M^k x = M^{k-1}(Mx) = \lambda M^{k-1} x = \lambda^2 M^{k-2} x = \dots = \lambda^k x.
$$

(ii) Wenn M invertierbar ist, dann ist  $\lambda \neq 0$  und es gilt

$$
Mx = \lambda x \Leftrightarrow x = \lambda M^{-1}x \Leftrightarrow (1/\lambda)x = M^{-1}x.
$$